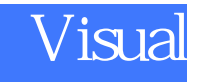

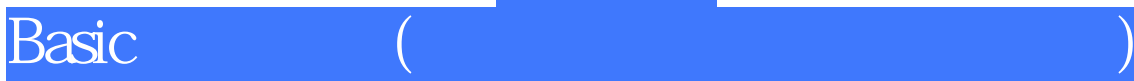

版 次:1 341 519000 印刷时间:2007年08月01日 16

ISBN 9787113081164

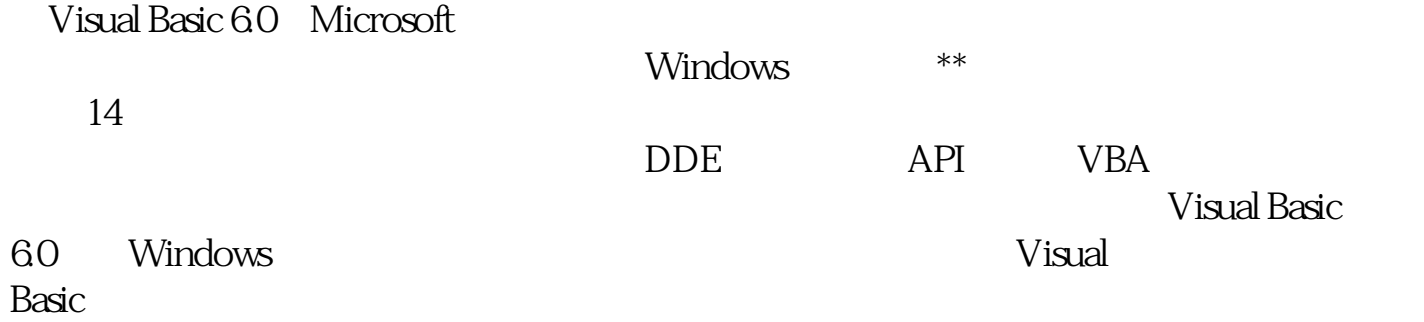

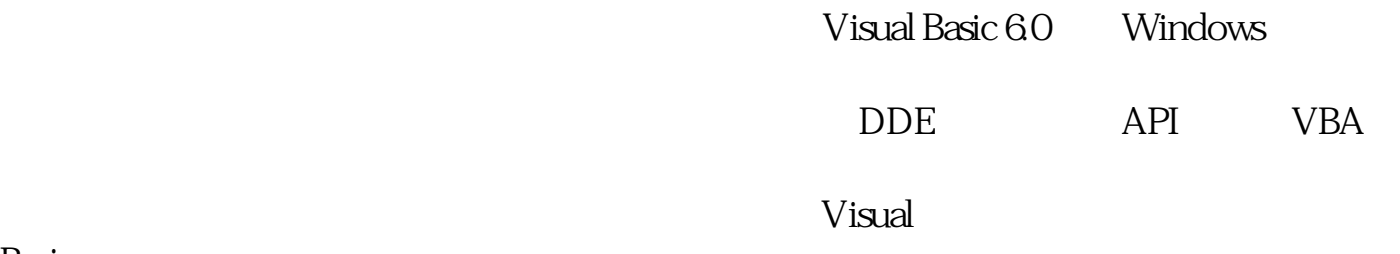

Basic

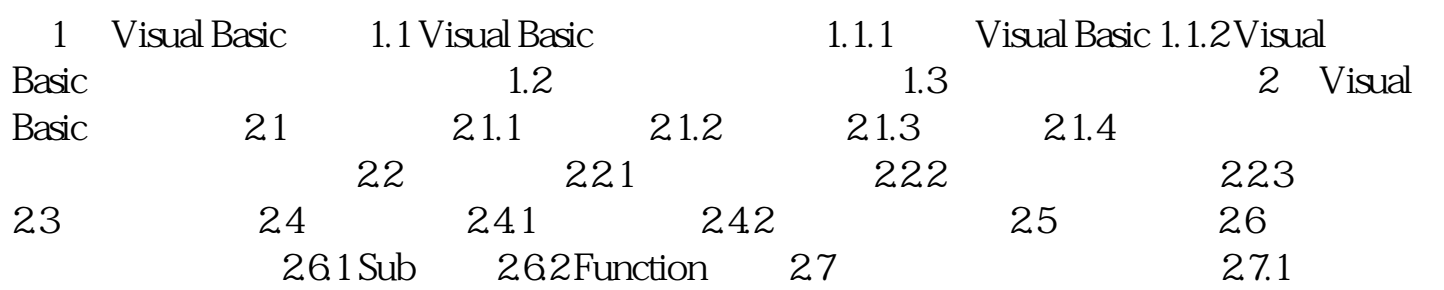

 $27.2$  2.7.3  $27.4$  2.7.5  $28$  3 3.1  $31$   $31.1$   $31.2$  $31.3$   $32$   $321$  InputBox  $32.2$ MsgBox 3.2.3 CommonDialog 3.3 CommandButton 3.4 TextBox 3.5 Label 3.6 Timer 3.7 3.8 3.9 3.10  $311$   $312$   $4$  MDI  $41$  $41.1$   $41.2$   $42MDI$   $43$   $44$ 5 5.1 5.1.1 DriveListBox 5.1.2 DidAstBox 5.1.3 FileListBox  $5.2$   $5.21$   $5.2.2$   $5.2.3$  $524$   $53FSO$   $531$ FSO对象模型概述 5.3.2 使用Drive对象 5.3.3 使用Folder对象 5.3.4 使用File、TextStream对象  $54 \qquad 541 \qquad 542 \qquad 543 \qquad 544$  $55$  6 6.1 6.1 6.1  $61.2$   $61.3$   $62$   $621$ https://ediaPlayer.com/mediaPlayer/ 6.2.3 MMControl 6.2.4 html 使用Animation控件 6.2.5 通过Shell函数调用各种播放器 6.3 播放GIF和Flash动画 6.3.1 GIF 6.3.2 Flash 6.4 6.4.1 6.4.2 6.5  $7$  7.1 " 7.1 " 7.1.1  $\ldots$   $\ldots$ Data 7.2.2 ODBC 7.2.3 7.2.4 7.3 ADODC 7.31 ADODC 7.32ADODC 7.3.3 7.4 sQL 7.4.1 SQL 7.4.2 Select 7.4.3 Select VB 7.5 7.6 7.6 7.6 1  $7.62$  RptFunction  $7.63$   $7.7$  $8$  8.1 Help WorkShop 8.1.1  $81.2$ 8.1.3 8.1.4 8.1.5  $\degree$   $\degree$   $\degree$  8.2 PowerCHM 8.2.1 CHM 8.2.2 PowerCHM CHM 8.3 9 OLE 9.1 OLE 9.2 OLE 9.21 OLE Excel 9.2.2 OLE 930LE 9.3 OLE 10 API 10.1 API 10.1 10.1.1 "API " 10.1.2 API 10.2 API 10.3 11 DDE  $11.1 \text{ DDE}$   $11.2 \text{ VB}$   $11.3 \text{ CD}$  $N$ indows  $11.4$   $12$   $12.1$ ActiveX 12.2 ActiveX 12.3 12.4 ActiveX 12.5 13 131 Wiock 13.1 Wiock 13.1 Million 13.1.2 Wiock控件简介 13.1.3 使用Wiock控件创建UDP程序 13.1.4 使用Wiock控件创建TCP程序 13.2 Internet Trafer 13.2.1 Internet Trafer 13.2.2 Internet Trafer 13.2.3 Internet Trafer 13.3 WebBrowser 13.4 MAPI  $1341$  MAPI  $1342$   $135$  $14$  VBA  $141$  Office  $142$  $Word$  VBA 14.2.1 Word 14.2.2

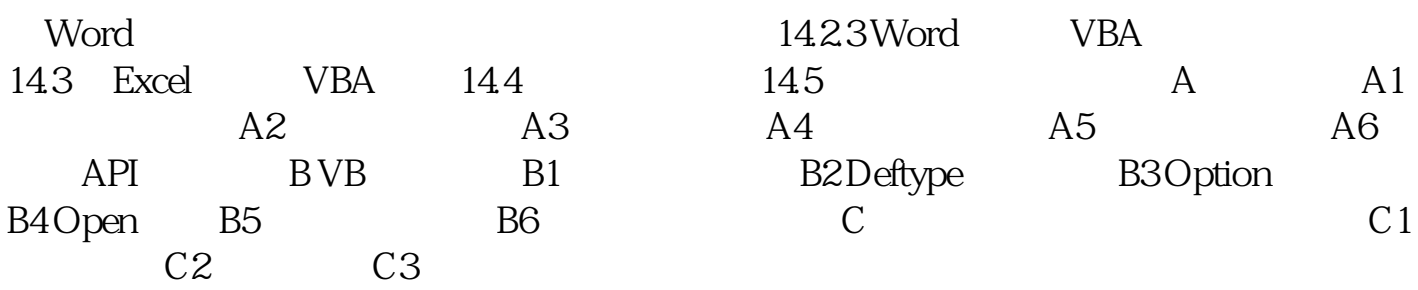

[显示全部信息](javascript:void(0);)

本站所提供下载的PDF图书仅提供预览和简介,请支持正版图书。 www.tushupdf.com